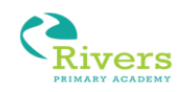

## **Guide to logging on to online learning platforms**

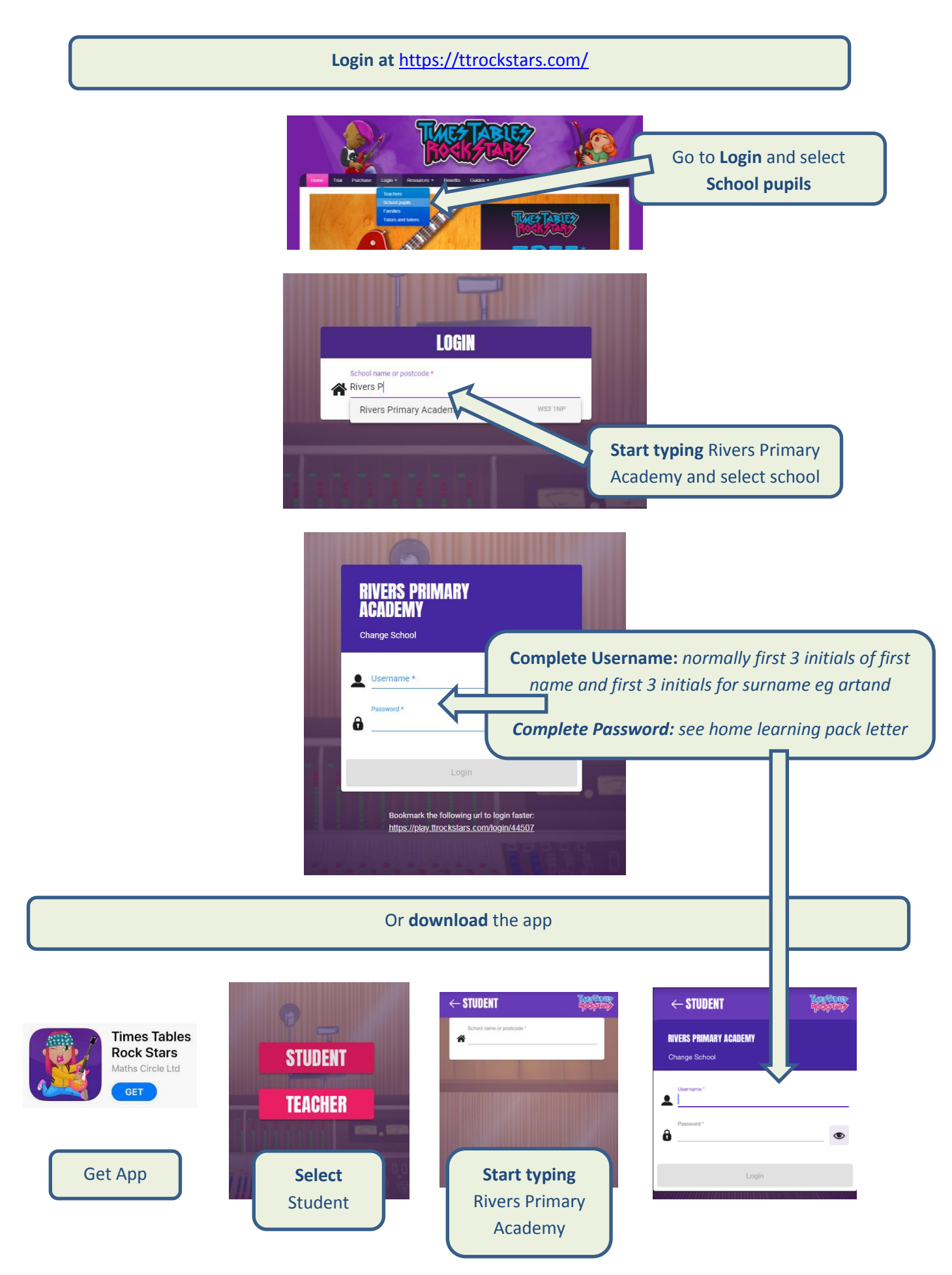

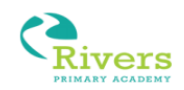

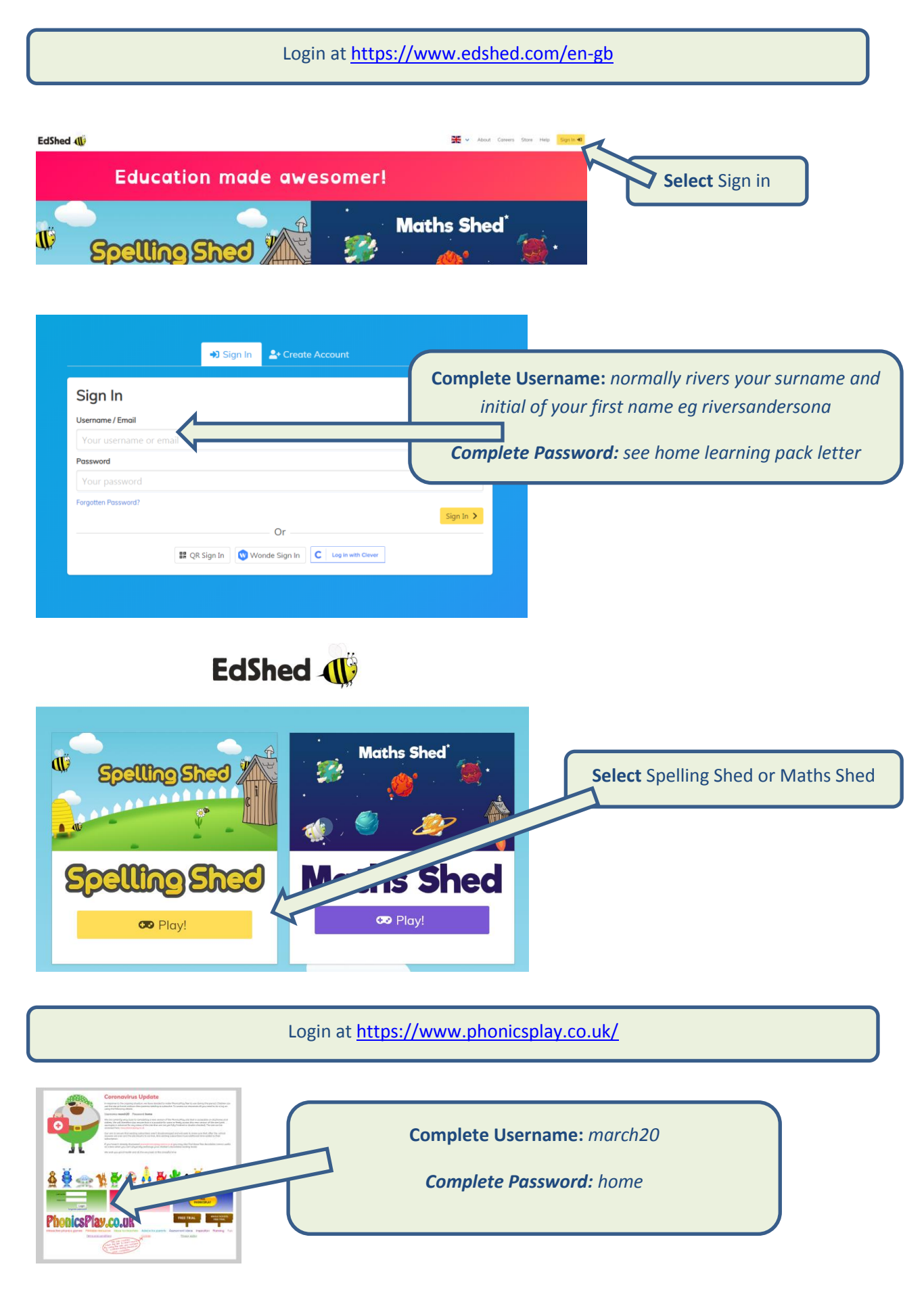

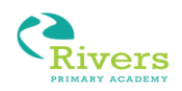

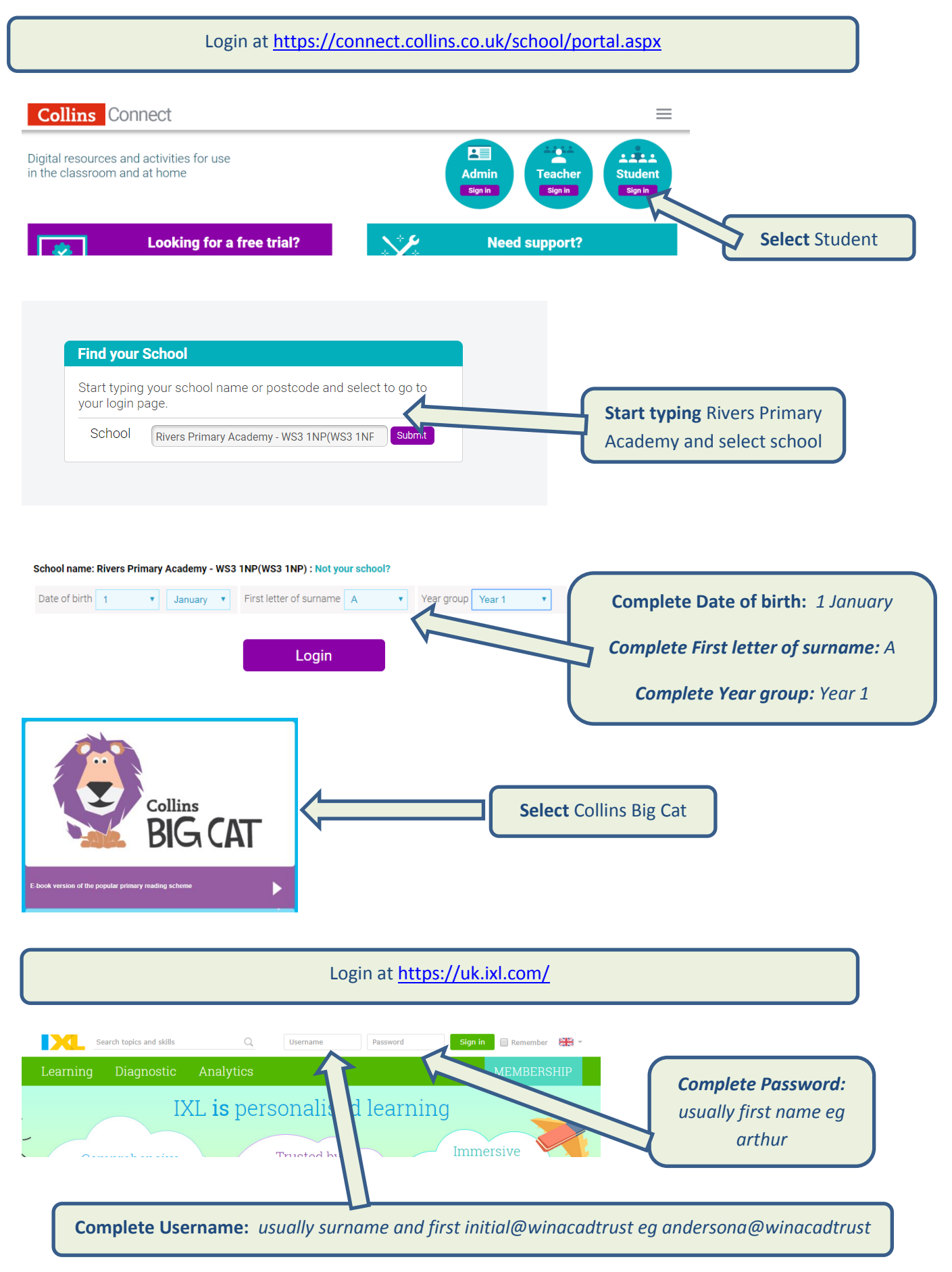